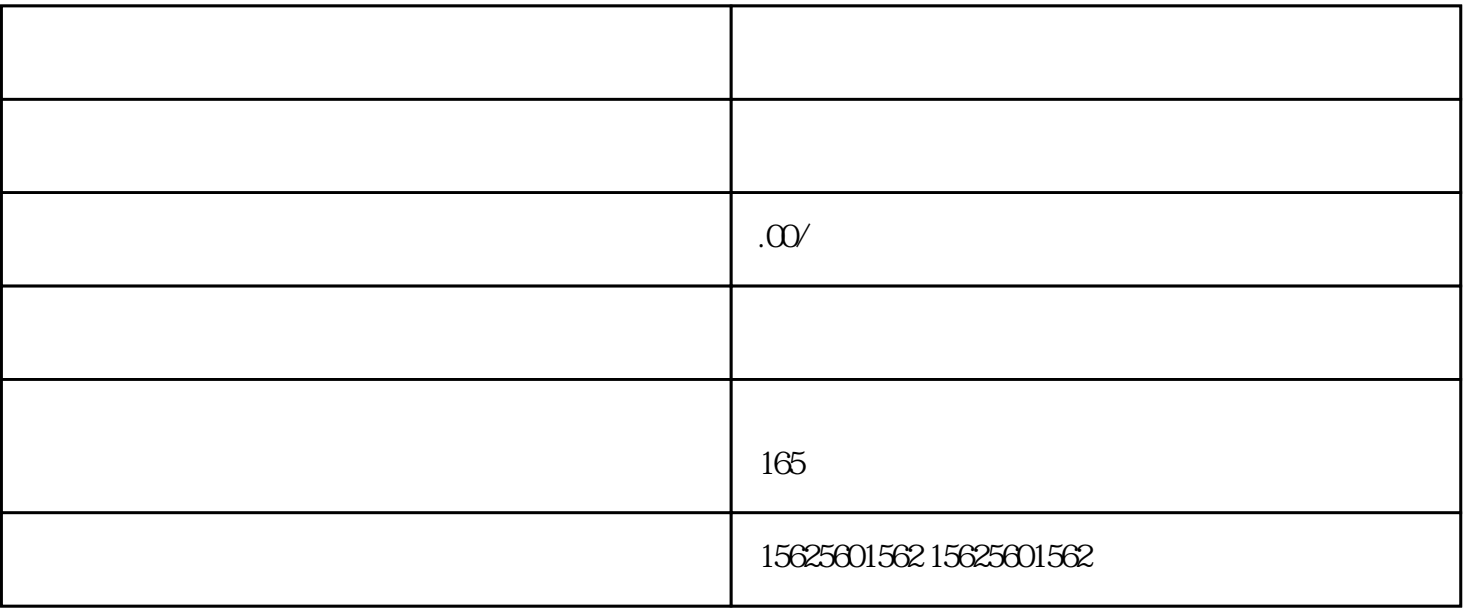

, the contraction of  $2$ 

, and the contract of the contract of the contract of the contract of the contract of the contract of the contract of the contract of the contract of the contract of the contract of the contract of the contract of the con

 $3$ , , example,  $4$ 

, the contraction of  $5$ 

 $\overset{\ast}{\phantom{a}}$ ,  $\overset{\ast}{\phantom{a}}$  ,  $\overset{\ast}{\phantom{a}}$ 

1 and  $\lambda$  , and  $\lambda$ 

设置中心后,点击【实验室】,进入实验室界面。3、点击"我的小

 $\pm 1$